## Przeliczanie współrzędnych z jednego układu prostokątnego na drugi Transformacja współrzędnych dla 3 punktów dostosowania

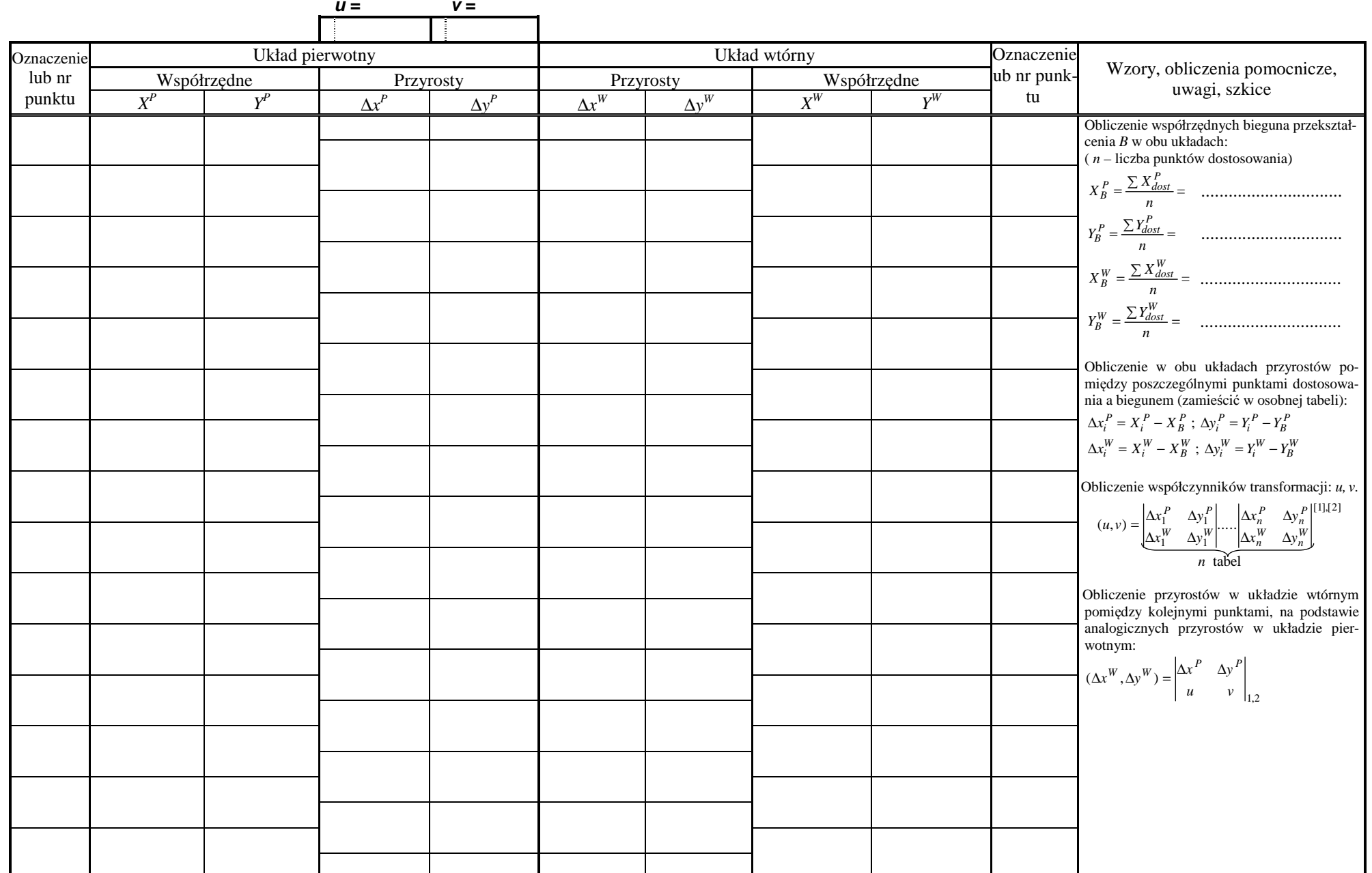

Obliczenie w obu układach przyrostów pomiędzy poszczególnymi punktami dostosowania a biegunem:

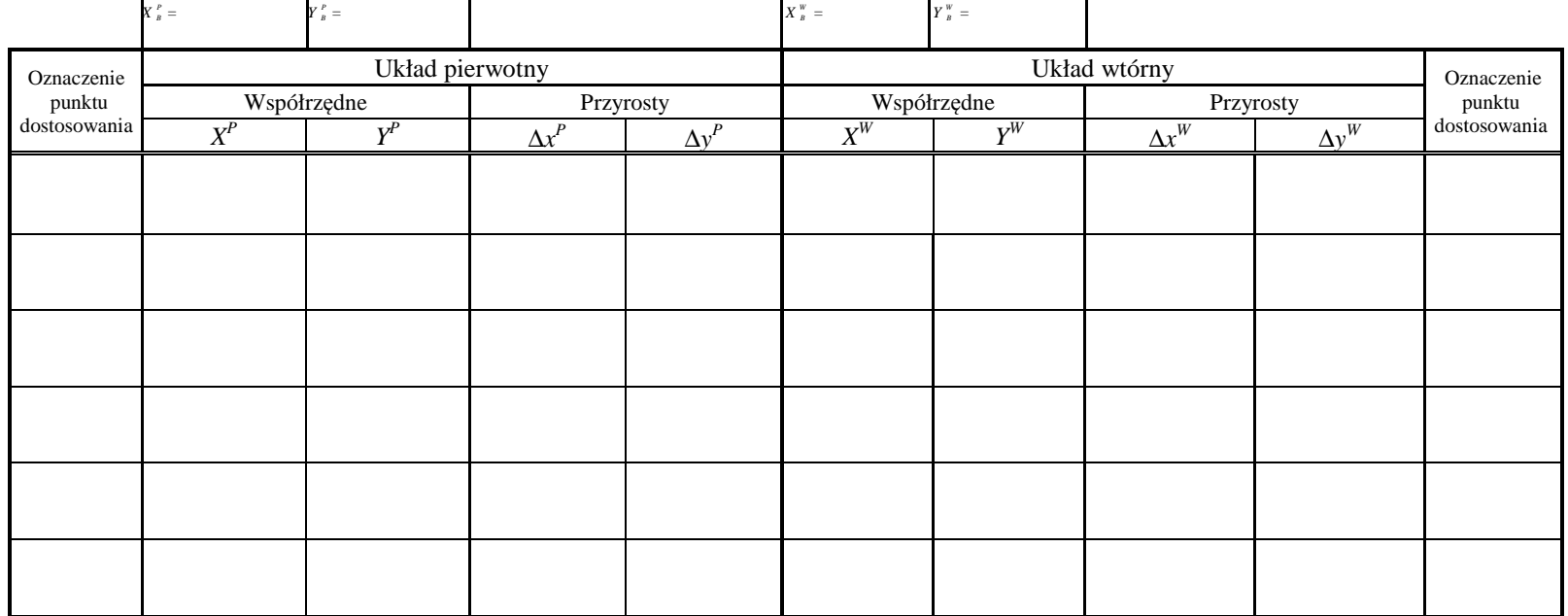

Zestawienie formy rachunkowej do obliczenia współczynników transformacji:

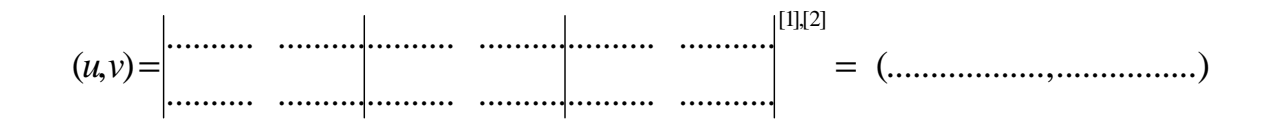